# **1LIB1REF (1 KÜTÜPHANECİ 1 KAYNAK)**

# **SORUN: VİKİPEDİ'DEKİ KAYNAKSIZ İFADELER**

[kaynak belirtilmeli] Vikipedi, ikincil kaynaklardaki bilgilerin aktarıldığı bir üçüncül bilgi kaynağı. Paylaşılan her bilginin doğrulanabilir nitelikte olması gerek. Bu kurala rağmen, Vikipedi maddelerinde kaynağı belirtilmemiş birçok ifade var.

Böyle cümlelerin bazılarının yanlarında "*kaynak belirtilmeli*" diye etiket konulduğunu görürsünüz. Bazı maddelerde ise hiç kaynak yok, böyle sayfaların üstüne de "*bu maddede hiçbir kaynak içermemektedir*" gibi bir yazı eklenir.

Vikipedi'yi güvenilir kılmak için kural gereği destekleyecek bir kaynağı bulunamayan ifadelerin ve maddelerin silinmesi gerekiyor. Ama kaynaksız ifadelere bir şans daha vermek için bir şeyler yapmak gerek!

## **ÇÖZÜM:1LIB1REF KAMPANYASI**

# $\mathsf{L}$

**JELIBRARIAN**<br>REFERENCE Başta kütüphaneciler olmak üzere bilgi gönüllüleri Vikipedi'deki işte bu kaynaksız ifadeleri destekleyen uygun bir kaynak bulup "*kaynak belirtilmeli*" yazısının yerine buldukları kaynağa dair açıklama ekleyebilir, böylece bilgileri silinmekten kurtarabilir ve Vikipedi'yi daha güvenilir hale getirebilir.

Bunun için her yıl tüm dünya dillerindeki Vikipedi'lerde 15 Ocak- 5 Şubat ve 15 Mayıs-5 Haziran arasında "**1Lib1Ref**" kampanyası düzenleniyor ve kütüphaneciler kampanya boyunca **en az 1 kaynaksız ifadeye kaynak ekleme**ye davet ediliyor.

### **NEDEN KÜTÜPHANECİLER?**

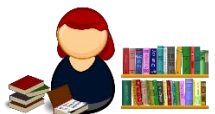

Vikipedi'yi yazan gönüllülerin her zaman kolayca erişemediği kaynaklara kütüphaneciler çok daha kolay erişebilir durumda olabilir. Her ne kadar Vikipedi'de genellikle internette yayımlanan veya herkesin rahat erişebildiği türde kaynaklara dayanarak yazılsa da bazı bilgiler için çevrimdışı, nadir bulunan, erişimi güç kaynaklar en iyi seçenek olabilir ve kütüphanecilerin bu tür kaynakları ekleme şansı vardır.

### **UYGUN KAYNAKLAR NELERDİR?**

- Hakemli bir dergi veya editoryal kalitesi yüksek bir mecrada yayımlanmış;
- Daha fazla bilgi isteyen okuyucuyu yönlendirmeye uygun;
- Vikipedi maddesindeki bilgiyi destekler nitelikte (Konu hakkında faydalı ama özellikle metni destekleyen bir ifade içermeyen kaynaklar, "Ek okuma" başlığı altına eklenebilir)

### **NASIL KAYNAK EKLERİM?**

# **Kaynak eklemenin birçok yolu var. Bir tanesi "Görsel Düzenleyici" ile kaynak eklemektir. Bunu nasıl yapacağınız aşağıda açıklanmıştır:**

1. Eğer Vikipedi'de hesabın yoksa, hesap oluştur (Kullanıcı adı ve şifre belirlemek yeterli)

2. Vikipedi hesabında oturum aç.

3. Kaynak ekleyeceğin maddeyi aç.

Örnek. Ahmet Kutsi Tecer maddesini aç.

4. "Değiştir" sekmesine bas.

5. Kaynağını belirteceğin bilginin yer aldığı cümlenin sonuna imleci getir.

"1901'de Kudüs'te dünyaya geldi." cümlesinin sonunda kaynak yok ve bu bilginin kaynağı olarak "Ahmet Kutsi Tecer'in hayatı, sanatı ve eserleri" adlı kitabı göstermek istiyorsun. Cümlenin sonuna imleci getir.

6. Eğer "kaynak belirtilmeli" ifadesi varsa, sil.

7. Görsel Düzenleyici metin editöründe "Kaynak göster" yazısına tıkla. İmlecin altında "Kaynak Ekle" kutusu açılacak.

7a. *Otomatik* sekmesine tıkla ve kaynağın bilgisini (ISBN, DOI, URL, PMC/PMID, QID vb.) yaz ve "*Oluştur*" butonuna tıkla.

Kitabın ISBN bilgisini (9789944020510) yaz. Kitabın adı, yazarı, yayınevi vb. bilgiler otomatik olarak gelecek. "Ekle" butonuna bas.

7b. Eğer otomatik olarak kaynak eklenmezse "*Elle*" sekmesine tıkla ve ilgili formu doldurarak kaynağın bilgilerini (yazar, yayın tarihi vb.) girip "*Ekle*" butonuna bas.

8. Sayfanın sağ üstündeki "*Değişiklikleri yayımla*" yazısına tıkla. "*Lütfen kısa bir değişiklik özeti yazınız*" mesajı gelecek.

9. #1LIB1REF #1LIB1REFCEE yaz. (Bunu yazman, kampanya dahilinde kaynak eklemiş olduğunu belirterek işlemlerin takip edilip ölçülmesini sağlar, önemlidir)

10. "*Değişiklikleri Yayımla*" yazısına tıkla.

**Tebrikler! Vikipedi artık daha güvenilir.**

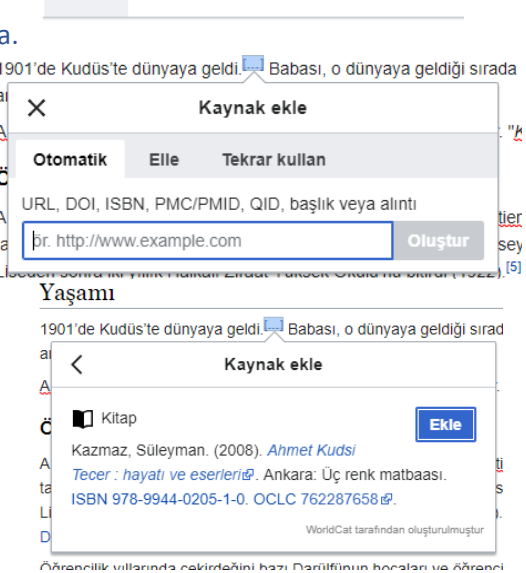

**ff** Kaynak göster

Geçmişi gör

 $\mathbf{I} \equiv \mathbf{v}$ 

Oku Değiştir Kaynağı değiştir

 $\underline{A}$   $\vee$   $\infty$